## Previous Lecture:

- **Linear Search**
- **Bubble Sort, Insertion Sort**

## ■ Today's Lecture:

- **.** "Divide and conquer" strategies
	- Binary search
	- Merge sort **Recursion**
- 
- **Announcements:** 
	- Discussion this week in classrooms
	- Prelim 3 will be returned at end of lecture. If your paper isn't here, pick it up from CS1112 consultants in ACCEL during consulting hrs (Sunday to Thrusdays 5-10pm)
	- Project 6 due May 5<sup>th</sup>. Part 1 posted; Part 2 to be posted later.

The Manhattan phone book has 1,000,000+ entries.

How is it possible to locate a name by examining just a tiny, tiny fraction of those entries?

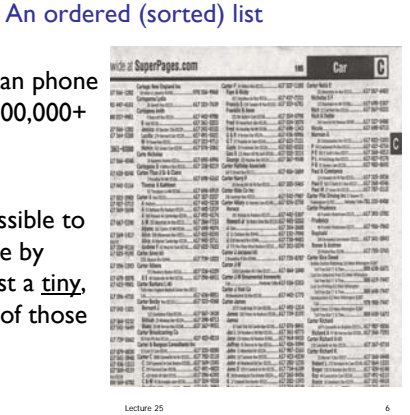

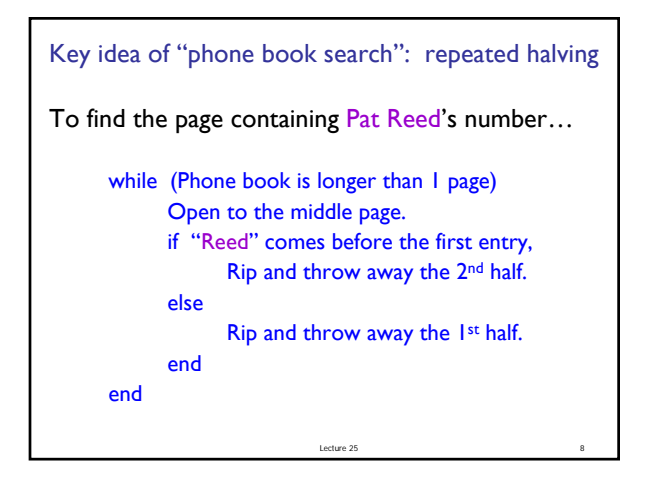

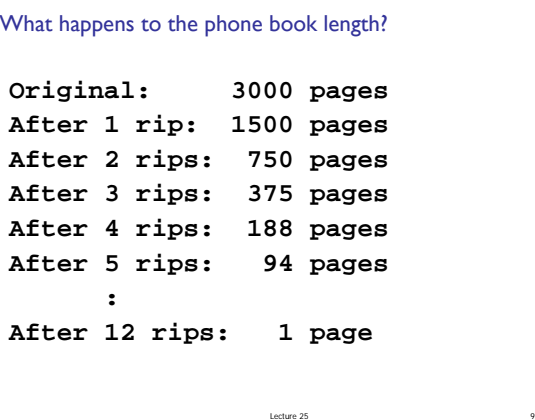

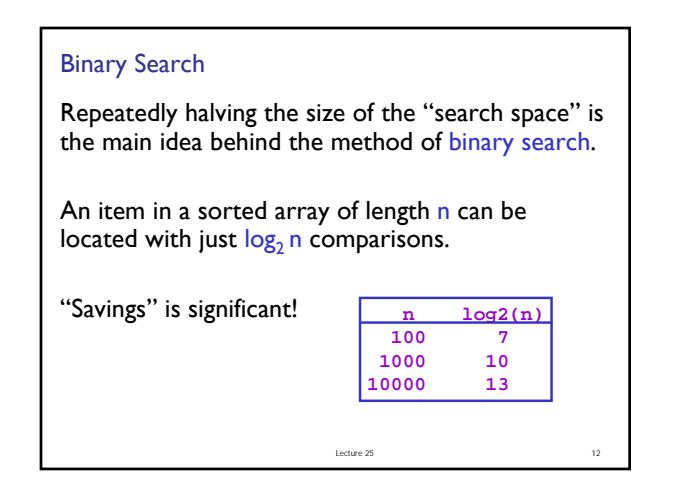

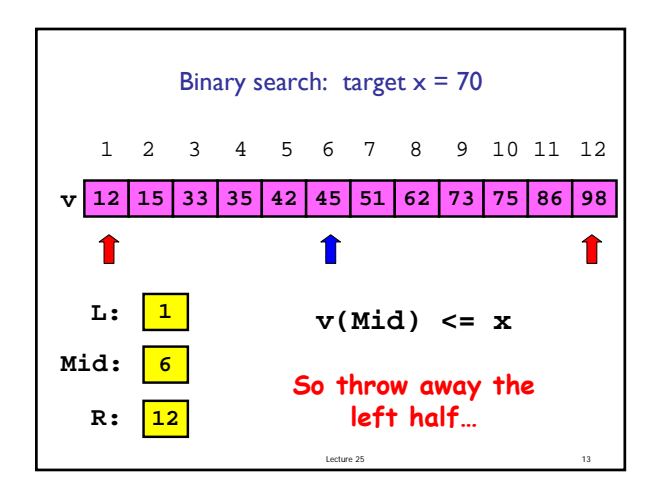

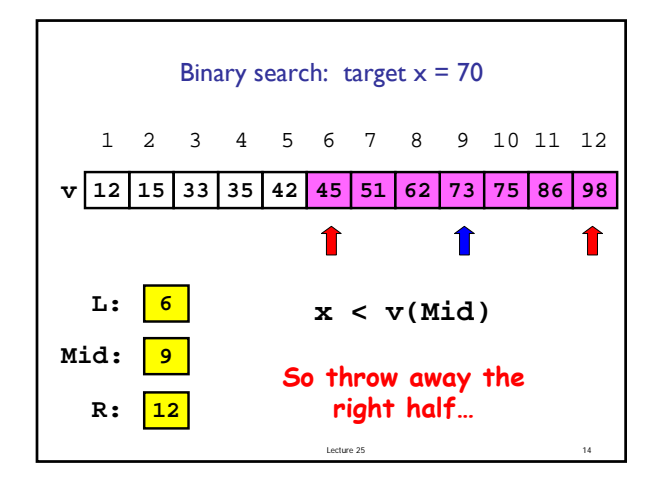

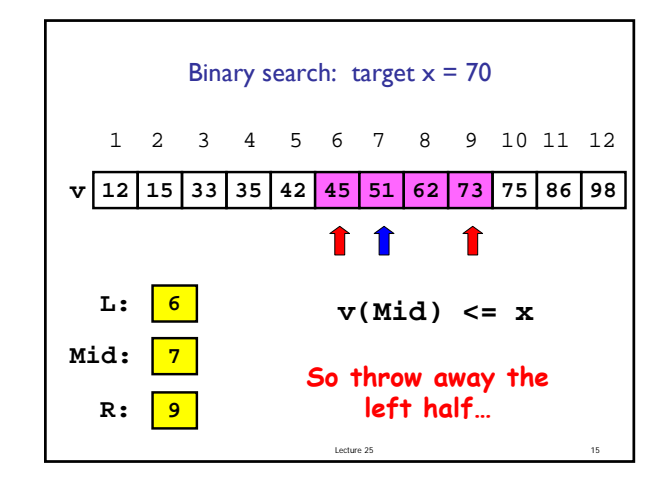

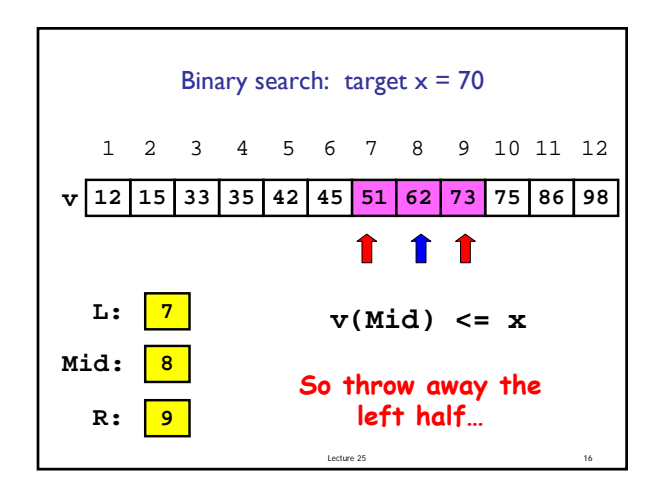

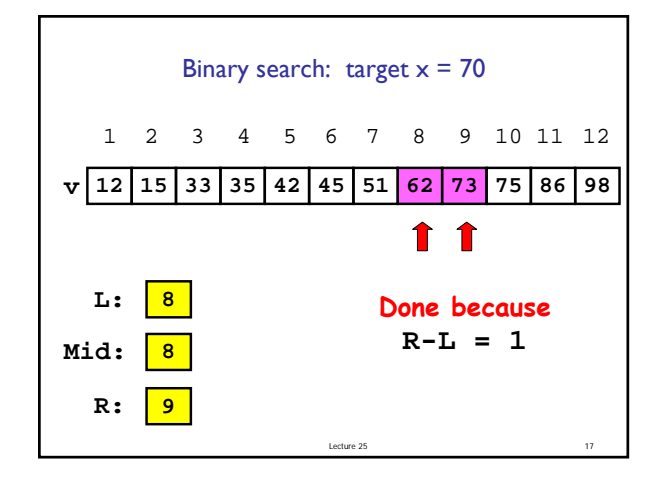

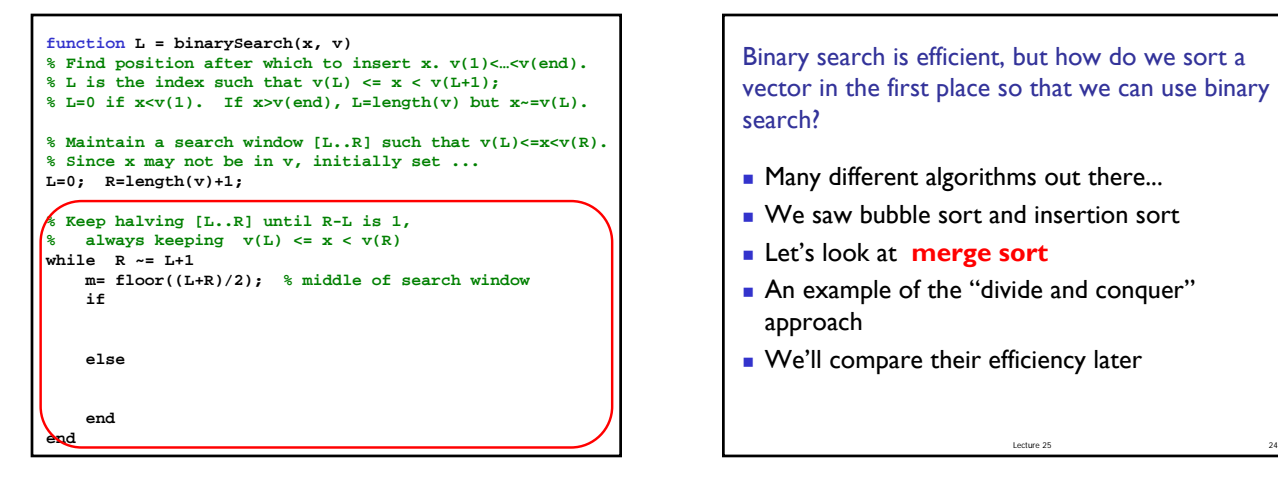

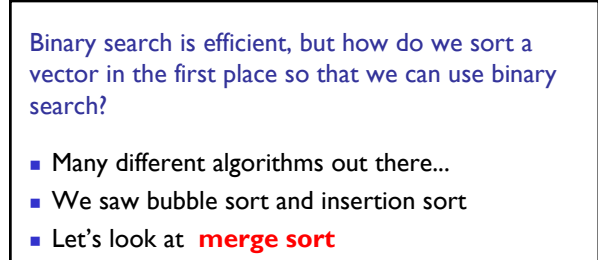

- An example of the "divide and conquer" approach
- We'll compare their efficiency later

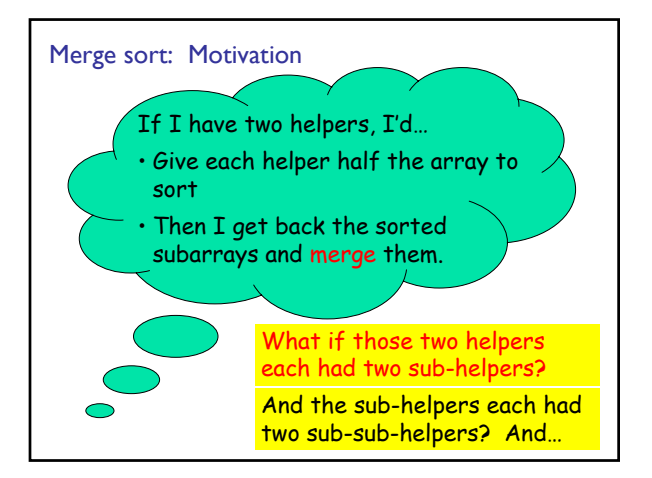

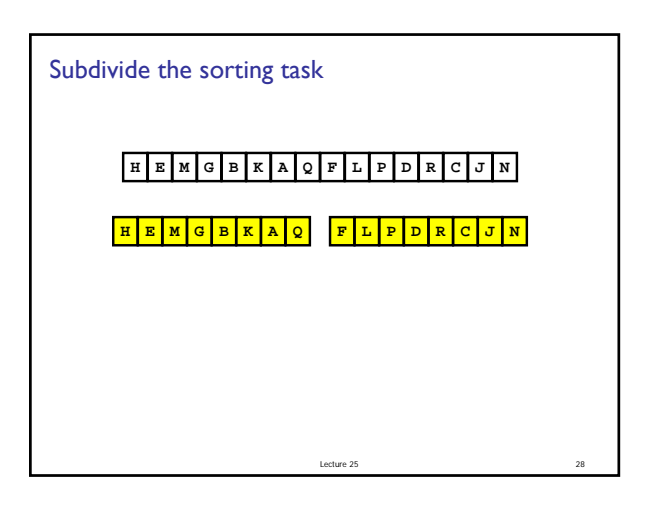

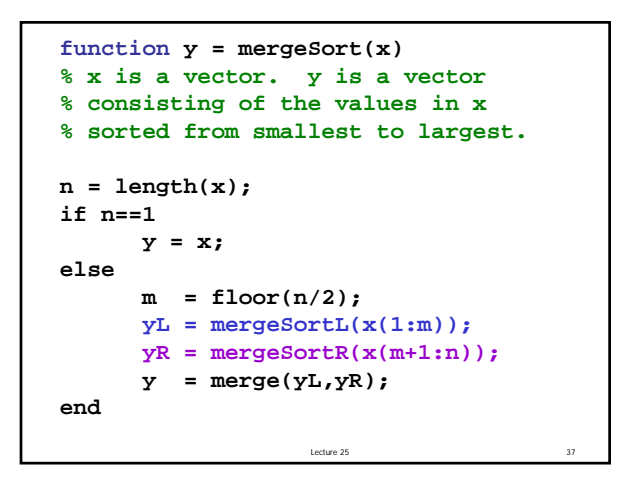

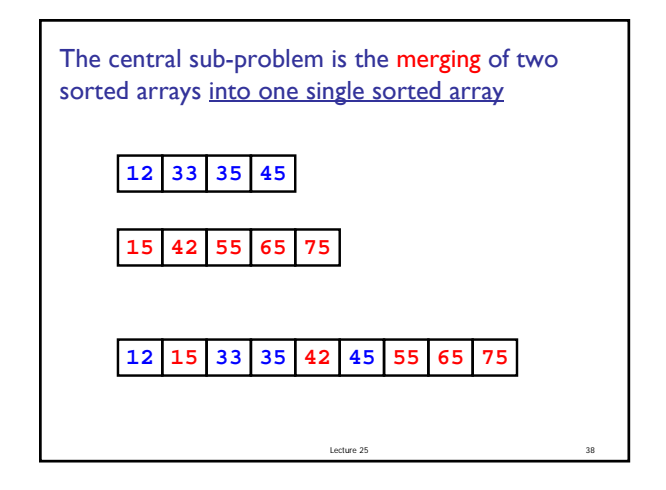

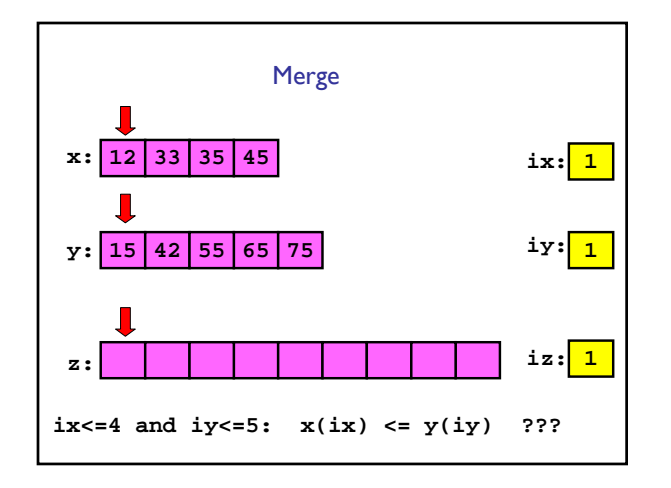

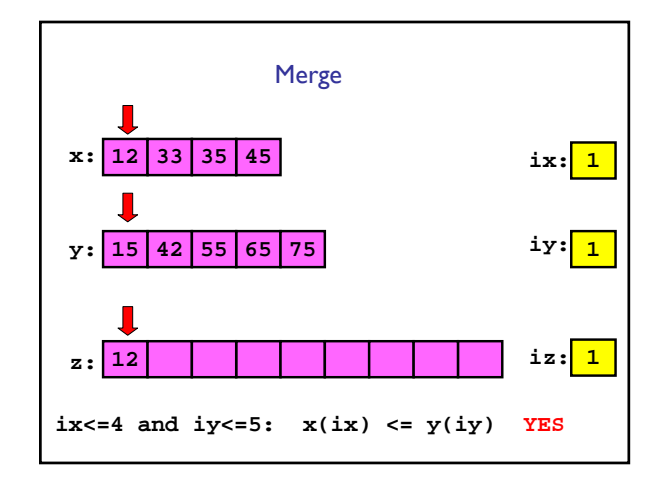

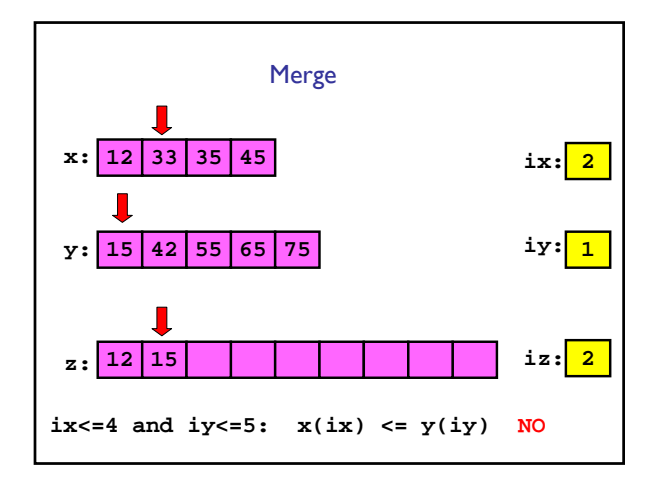

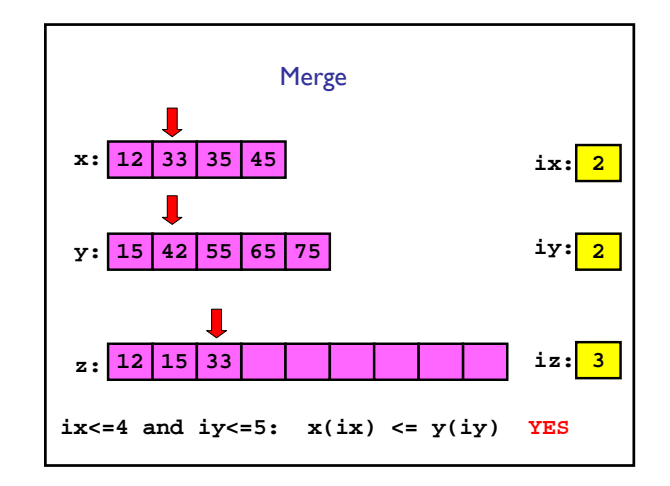

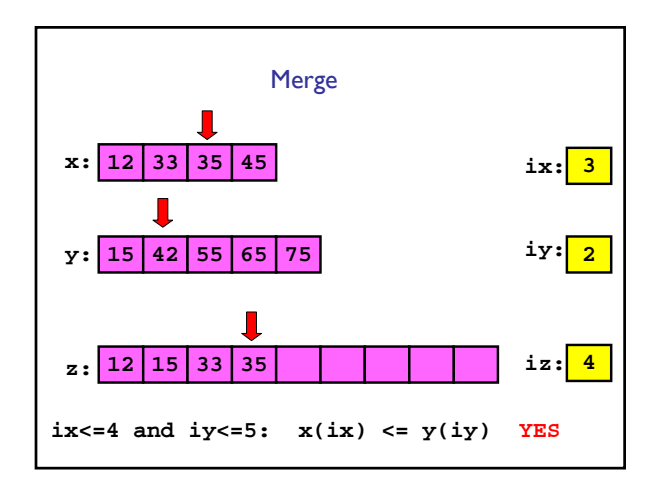

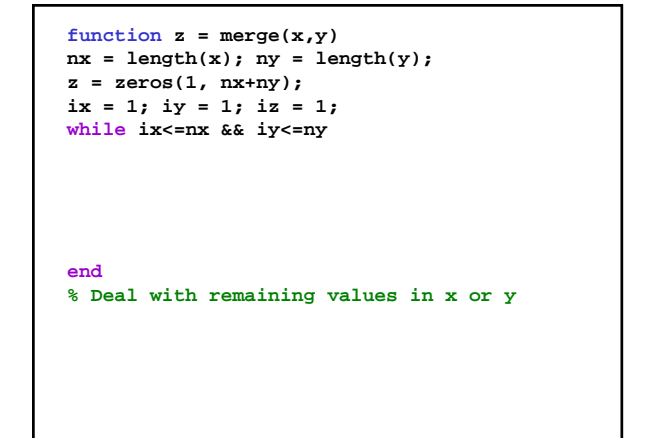

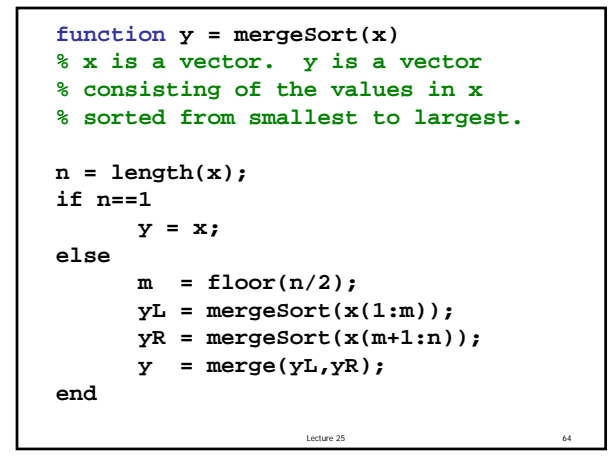

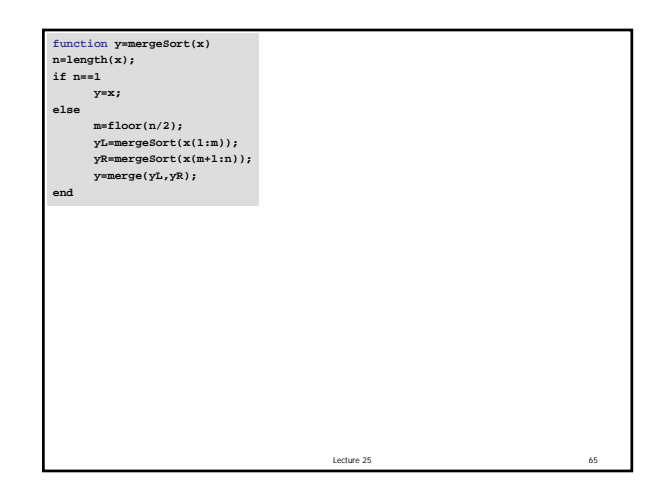